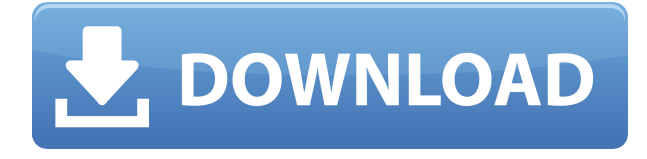

Hay mucho que aprender con este software, pero uno de los mejores aspectos es que es de uso gratuito. Puede descargar el software de Autodesk y empezar a usarlo inmediatamente. Si desea hacer más con el software, puede actualizar a un plan pago para obtener la versión completa, pero la versión gratuita es suficiente para comenzar. AutoCAD Clave de serie proporciona el modelo para la profesión, y si no puede pagarlo, entonces no hay nada de qué preocuparse. Es un estándar de la industria, y lo ha sido durante tanto tiempo, por eso sigue siendo un estándar de la industria hasta la fecha. Ya sea que solo quiera aprender o saber cómo usarlo, esta versión de prueba gratuita lo solucionará. Para quienes lo necesiten, Autodesk ofrece software en el mercado para que los estudiantes aprendan a utilizar estos programas. Otra razón por la que querrá aprender a usar este software es porque es un estándar de la industria. Aprender este software lo beneficiará a usted y a su carrera en el futuro porque lo ayudará a crear trabajo en la industria basada en 3D. AutoCAD también se está utilizando en todas las industrias diferentes. La extensión WordAI tiene una herramienta incorporada que analizará la fuente y luego la reescribirá con sinónimos. También puede obtener soporte con WhatsApp regular siempre que sus preguntas sean únicas. También puede registrar sus preguntas. Hay muchas razones por las que desea aprender CAD. Es un programa robusto que le dará las herramientas que necesita para tener éxito en esta profesión. Gracias a las nuevas funciones de AutoCAD, los alumnos tendrán la posibilidad de experimentar y aprender cosas nuevas en un entorno seguro. Si posee Autodesk o Fusion 360, tiene el mejor acceso al software CAD porque ambos programas son parte de la familia Autodesk. Esto significa que han recibido las mismas actualizaciones y nuevas funciones que el programa maestro.Además, ambos programas son muy fáciles de usar porque ofrecen interfaces de usuario similares y ambos están disponibles en línea, lo que facilita el aprendizaje de cosas nuevas.

## **Descarga gratis AutoCAD con clave de licencia 2023 En Español**

Legal-Aid es un sistema de dibujo complejo que crea automáticamente una descripción legal dimensional completa y precisa de cualquier proyecto. El software de descripción legal crea automáticamente descripciones legales a partir de la geometría en sus dibujos de AutoCAD, lo que le brinda una descripción legal dimensional completa y precisa de la propiedad. **Descripción:** AutoCAD y Autodesk Sketchbook cuaderno de bocetos sencillo

Cuaderno de bocetos profesional

autoshade 2009

Después de abrir AutoCAD, me gustaría hacer un nuevo dibujo. Me gustaría usar AutoCAD para diseñar una mesa, una silla y un sofá. Luego me gustaría exportar el boceto 3D a autoshade para la presentación. **Descripción:** texto animado en autocad

Autoboceto. Comenzando primero en AutoCAD, me gustaría agregar texto a mi base oa un dibujo existente. Estoy tratando de agregar texto a mi animación de AutoCAD, pero cuando agrego el texto, aparece en una nueva capa y, por lo tanto, no se puede mover, rotar ni cambiar de tamaño. Me gustaría poder ajustar las propiedades de mi texto para poder moverlo, rotarlo y cambiar su tamaño. Se cubrirán la mayoría de los módulos de software y se asignará un proyecto de ejemplo. El proyecto requerirá que el estudiante recopile y luego analice datos con AutoCAD. Los estudiantes aprenderán a importar y exportar datos, así como a guardar sus datos en uno de los formatos estándar. El formato debe elegirse en función del tipo de datos que se ingresarán en AutoCAD. Puede ser un archivo DXF basado en ASCII o un DWG basado en binario. Este último requiere que los estudiantes aprendan a crear y almacenar un archivo binario. Todos los campos son opcionales. Los campos principales son los que puede elegir en el menú Palabras clave. Las palabras clave principales son las que esperarías. El formato es específico de AutoCAD y se parece a: f1950dbe18

## **AutoCAD Descarga gratis Con Keygen [Mac/Win] {{ m?S reciente }} 2022**

Aprender un nuevo programa de computadora puede ser algo bueno. Cuando intenta aprender un nuevo software, un curso estructurado ayuda. Estos cursos le permiten interactuar con otros estudiantes e instructores para aprender al mismo tiempo. También hay tutoriales y videos disponibles en línea, pero no le brindarán el formato más útil para aprender rápidamente. Aprender los conceptos básicos de un programa es la mejor manera de desarrollar el hábito de usarlo y puede ayudarlo a aprender rápidamente. Las habilidades básicas y la comprensión del software son necesarias para usarlo de manera eficiente. Hay un gran beneficio en el uso de una aplicación de dibujo muy simple (como AutoCAD) en un programa de capacitación formal si está estudiando un curso que requiere modelos y diagramas complejos, que son fáciles de crear en AutoCAD. Además, Autocad tiene una gama muy amplia de aplicaciones que se pueden utilizar para crear modelos impresos en 3D y dibujos arquitectónicos. Si es nuevo en el software, debería considerar tomar uno de los programas de capacitación. Estas clases se pueden ofrecer en el departamento de capacitación de su empresa o en línea. Si decide aprender a través de un programa computarizado, eche un vistazo a los recursos que ofrecen varios negocios. Algunos proveedores de capacitación ofrecen oportunidades de aprendizaje en el sitio y en línea que puede completar a su conveniencia y en su propio tiempo. Una vez que haya completado su curso en línea, puede tomar el examen de certificación de capacitación ofrecido por un laboratorio de pruebas. 5. Haga que su familia lea AutoCAD. Lea atentamente el manual de usuario de AutoCAD. Lea los capítulos que abordan las funciones de AutoCAD que desea utilizar. Lea el Capítulo 2 sobre personalización. Lea el Capítulo 5 sobre los ajustes de configuración. Lea el Capítulo 8 sobre la personalización previa a la publicación. Lea el Capítulo 10 sobre modelado 3D. Lea el Capítulo 12 sobre dibujar y anotar.

descargar autocad para windows 7 64 bits gratis descargar gratis autocad 2013 en español 64 bits con crack descargar gratis lisp para autocad autocad 2012 descargar e instalar (gratis y legal) descargar bloques de autocad gratis 2d dwg descargar gratis hatch para autocad descargar gratis bloques autocad gimnasio descargar gratis bloques autocad personas descargar gratis bloques autocad cocina descargar planos gratis autocad

Este curso gratuito es diferente. Es más un tutorial en línea. Lo lleva paso a paso y puede practicar fácilmente con las potentes herramientas de dibujo de AutoCAD que le muestran los pasos. Algunos de ellos son interactivos. Este curso está disponible en varios idiomas. Autocad lo ayuda a hacer excelentes dibujos editando y modificando dibujos existentes. Los dibujos en este programa se pueden usar para crear modelos 2D o 3D. No es tan simple como un programa de edición de texto típico como Microsoft Word o Adobe Photoshop. El enfoque principal de esta aplicación es la redacción y la ingeniería. Para estos fines, viene con algunas funciones útiles, como la importación y exportación de archivos. Ser fácil de usar es una de las ventajas del software. Además, incluso puede aprender a aprender a usar AutoCAD. Hay muchos videos en YouTube que muestran tanto los conceptos básicos como los métodos más complejos para usar el software. También es posible aprender a diseñar modelos 3D complejos y profesionales, y puede estar seguro de que sus habilidades mejorarán gradualmente con la práctica. ¿Alguna vez ha intentado dibujar su propio cobertizo de jardín, o incluso un modelo 3D preciso? Si no, ientonces estás de suerte! Aprender a usar AutoCAD es una excelente manera de lograr esto. Aprenderás a diseñar objetos, desde modelos

simples hasta modelos más complejos. Puede aprender a trabajar con colores y a controlar muchos otros aspectos del dibujo y el diseño 3D. Aprender a usar el software AutoCAD le permitirá hacer lo que quiera. Esto se debe a que AutoCAD es una gran pieza de software que te permitirá diseñar cualquier cosa que puedas imaginar. El software está diseñado para que sea fácil de aprender, pero aprender AutoCAD requerirá algo de tiempo y esfuerzo. Aprender a diseñar en AutoCAD es algo que puede traer beneficios en otros aspectos de tu vida, como por ejemplo, cómo diseñar edificios.No es algo que entenderá instantáneamente, pero con el tiempo y la práctica continua, eventualmente se convertirá en un diseñador competente de AutoCAD.

AutoCAD es una aplicación de automatización que se utiliza para diseñar productos complejos. Este es un programa muy complejo que podría llevar mucho tiempo para los principiantes. La formación CAD sobre este software está disponible en www.cadtrainingcourses.co.uk. A diferencia de la versión anterior de AutoCAD, no tiene el código ANSI (American National Standards Institute) que se utilizó para crear los comandos y comandos de dibujo. En su lugar, hay comandos que son comunes a todas las aplicaciones. Un estudiante necesitaría descargar la utilidad de configuración de AutoCAD del sitio web de Autodesk e instalarla en su computadora con Windows. Otra forma de la utilidad de configuración es un DVD instructivo. La otra ventaja de usar el DVD es que puede ver los videos de capacitación en la comodidad de su hogar. Una vez instalada la utilidad de configuración, el estudiante debe configurar el escritorio para que tenga el mismo aspecto que su entorno informático en vivo. El alumno debe optar por utilizar el preestablecido o personalizar su propio aspecto. El aspecto de AutoCAD es personalizable, y Autodesk ofrece algunos ajustes preestablecidos. Es muy probable que esté familiarizado con Microsoft Word o Microsoft PowerPoint. Estos programas utilizan la misma interfaz básica que AcGis. Si se siente cómodo con los programas de Microsoft, le resultará fácil adaptarse a trabajar con AutoCAD. AutoCAD, o AutoDraw, es un programa de modelado y dibujo en 2D muy potente para trabajar con dibujos arquitectónicos. Hay muchas herramientas de diseño interesantes disponibles en AutoDraw. Este programa es una de las aplicaciones CAD más utilizadas en todo el mundo. AutoCAD es un estándar de la industria para dibujar diseños mecánicos en 2D. Se utiliza en la industria aeroespacial, automotriz, construcción y manufactura. A menudo lo utilizan los autónomos y los profesionales internos de CAD (diseño asistido por computadora) para diseñar su propio trabajo.

## <https://techplanet.today/post/descargar-palmeras-3d-autocad-fix> <https://techplanet.today/post/descargar-autodesk-autocad-torrente-for-windows-2023>

Finalmente, si puede responder a la pregunta "¿Cómo guardo un dibujo?", puede pasar menos tiempo aprendiendo el software y más tiempo diseñando sus dibujos. Es posible que incluso puedas resolver la mayoría de los ejercicios. Eso lo ayudará a convertirse en un redactor más eficiente y lo hará más efectivo en su trabajo. Practique los comandos de AutoCAD y lea manuales y libros sobre el tema para aprender a usar el software. AutoCAD está disponible en una variedad de formatos, incluidas versiones en PDF, un visor gratuito (disponible en línea) y numerosos paquetes de software locales. Si está interesado en aprender a usar Autocad, consulte los siguientes recursos. He aprendido AutoCAD de mis clases de aprendizaje. Ha sido el programa más difícil de aprender porque no entendía todas las diferentes funciones, comandos y un archivo de documento completo. Para resolver el problema, mi instructor me enseñó los conceptos básicos y luego me mostró cómo funcionaba cada función individual en diferentes aplicaciones. Los diseñadores e ingenieros utilizan AutoCAD a diario para diseñar, crear y planificar diseños 2D y 3D. Aprender a usar el software y usarlo para producir y mejorar dibujos y modelos 3D es una habilidad útil y valiosa para todos.

Puedes mejorar tus habilidades practicando el siguiente ejercicio. Use un lápiz y papel simples para dibujar un edificio. **3. He leído que están aprendiendo una serie de cosas nuevas en la versión 2008 y he aprendido una serie de comandos clave en AC. ¿Se pueden usar en VW?** En la primera lectura, diría que es muy probable que puedas usar algunos de los comandos que aprendiste en AC en VW. Sin embargo, lo que se enseña en la versión 2008 de la Guía básica de AutoCAD es solo lo básico. La otra diferencia entre esta versión y las versiones anteriores de AutoCAD es que tiene una experiencia de aprendizaje muy diferente (y diría que más agradable).Si está interesado en obtener más información sobre VW, le recomiendo que eche un vistazo a la otra guía básica de AutoCAD que tenemos.

[https://www.holidays-bulgaria.com/wp-content/uploads/2022/12/autocad-descarga-gratis-con-cdigo-d](https://www.holidays-bulgaria.com/wp-content/uploads/2022/12/autocad-descarga-gratis-con-cdigo-de-registro-3264bit-ltimo-lanzamiento-2023.pdf) [e-registro-3264bit-ltimo-lanzamiento-2023.pdf](https://www.holidays-bulgaria.com/wp-content/uploads/2022/12/autocad-descarga-gratis-con-cdigo-de-registro-3264bit-ltimo-lanzamiento-2023.pdf)

[https://kuudle.com/wp-content/uploads/2022/12/Descargar-AutoCAD-Con-cdigo-de-registro-MacWin](https://kuudle.com/wp-content/uploads/2022/12/Descargar-AutoCAD-Con-cdigo-de-registro-MacWin-x3264-2023.pdf)[x3264-2023.pdf](https://kuudle.com/wp-content/uploads/2022/12/Descargar-AutoCAD-Con-cdigo-de-registro-MacWin-x3264-2023.pdf)

<https://fantasysportsolympics.com/wp-content/uploads/2022/12/alaafto.pdf>

<https://offbeak.com/wp-content/uploads/2022/12/perlber.pdf>

[https://chicmaman.net/autocad-19-1-codigo-de-registro-incluye-clave-de-producto-pc-windows-3264bi](https://chicmaman.net/autocad-19-1-codigo-de-registro-incluye-clave-de-producto-pc-windows-3264bit-2023/) [t-2023/](https://chicmaman.net/autocad-19-1-codigo-de-registro-incluye-clave-de-producto-pc-windows-3264bit-2023/)

<http://youngcreativeschool.com/wp-content/uploads/2022/12/blykar.pdf>

<https://mentorus.pl/wp-content/uploads/2022/12/hasyraff.pdf>

[https://s3.amazonaws.com/powertribecommunity.com/wp-content/uploads/2022/12/16191544/Descar](https://s3.amazonaws.com/powertribecommunity.com/wp-content/uploads/2022/12/16191544/Descarga-gratis-AutoCAD-Con-cdigo-de-activacin-con-clave-de-producto-actualIzaR-2023.pdf) [ga-gratis-AutoCAD-Con-cdigo-de-activacin-con-clave-de-producto-actualIzaR-2023.pdf](https://s3.amazonaws.com/powertribecommunity.com/wp-content/uploads/2022/12/16191544/Descarga-gratis-AutoCAD-Con-cdigo-de-activacin-con-clave-de-producto-actualIzaR-2023.pdf)

[https://colaboratorio.net/wp-content/uploads/2022/12/AutoCAD-Versin-completa-de-Keygen-Torrente](https://colaboratorio.net/wp-content/uploads/2022/12/AutoCAD-Versin-completa-de-Keygen-Torrente-ltimo-laNzamieNto-2022-Espaol.pdf) [-ltimo-laNzamieNto-2022-Espaol.pdf](https://colaboratorio.net/wp-content/uploads/2022/12/AutoCAD-Versin-completa-de-Keygen-Torrente-ltimo-laNzamieNto-2022-Espaol.pdf)

[http://www.interprys.it/wp-content/uploads/2022/12/AutoCAD-Clave-de-licencia-Torrent-completo-del](http://www.interprys.it/wp-content/uploads/2022/12/AutoCAD-Clave-de-licencia-Torrent-completo-del-nmero-de-serie-2023-Espaol.pdf) [-nmero-de-serie-2023-Espaol.pdf](http://www.interprys.it/wp-content/uploads/2022/12/AutoCAD-Clave-de-licencia-Torrent-completo-del-nmero-de-serie-2023-Espaol.pdf)

[https://vizforyou.com/wp-content/uploads/2022/12/AutoCAD-Descargar-Versin-completa-de-Keygen-C](https://vizforyou.com/wp-content/uploads/2022/12/AutoCAD-Descargar-Versin-completa-de-Keygen-Clave-de-activacin-PCWindows-actualizaDo-20.pdf) [lave-de-activacin-PCWindows-actualizaDo-20.pdf](https://vizforyou.com/wp-content/uploads/2022/12/AutoCAD-Descargar-Versin-completa-de-Keygen-Clave-de-activacin-PCWindows-actualizaDo-20.pdf)

[http://ooouptp.ru/wp-content/uploads/2022/12/AutoCAD\\_2021\\_240\\_Incluye\\_clave\\_de\\_producto\\_Corta](http://ooouptp.ru/wp-content/uploads/2022/12/AutoCAD_2021_240_Incluye_clave_de_producto_Cortar_a_tajos_X6.pdf) [r\\_a\\_tajos\\_X6.pdf](http://ooouptp.ru/wp-content/uploads/2022/12/AutoCAD_2021_240_Incluye_clave_de_producto_Cortar_a_tajos_X6.pdf)

[https://knoxvilledirtdigest.com/wp-content/uploads/2022/12/AutoCAD-Descarga-gratis-Clave-de-prod](https://knoxvilledirtdigest.com/wp-content/uploads/2022/12/AutoCAD-Descarga-gratis-Clave-de-producto-llena-Cortar-a-tajos-2023-Espaol.pdf) [ucto-llena-Cortar-a-tajos-2023-Espaol.pdf](https://knoxvilledirtdigest.com/wp-content/uploads/2022/12/AutoCAD-Descarga-gratis-Clave-de-producto-llena-Cortar-a-tajos-2023-Espaol.pdf)

[https://us4less-inc.com/wp-content/uploads/AutoCAD-Descarga-gratis-Con-cdigo-de-licencia-X64-caLi](https://us4less-inc.com/wp-content/uploads/AutoCAD-Descarga-gratis-Con-cdigo-de-licencia-X64-caLiEnte-2022.pdf) [Ente-2022.pdf](https://us4less-inc.com/wp-content/uploads/AutoCAD-Descarga-gratis-Con-cdigo-de-licencia-X64-caLiEnte-2022.pdf)

<https://kedaifood.com/wp-content/uploads/2022/12/mardan.pdf>

<https://zentrum-beyond.de/wp-content/uploads/2022/12/welbap.pdf>

<https://newsafrica.world/2022/12/autocad-22-0-descargar-keygen-x32-64-2023-espanol/>

[https://annodyne.in/wp-content/uploads/2022/12/Descargar-AutoCAD-Nmero-de-serie-MacWin-64-Bit](https://annodyne.in/wp-content/uploads/2022/12/Descargar-AutoCAD-Nmero-de-serie-MacWin-64-Bits-2022.pdf) [s-2022.pdf](https://annodyne.in/wp-content/uploads/2022/12/Descargar-AutoCAD-Nmero-de-serie-MacWin-64-Bits-2022.pdf)

<https://quickpro.site/wp-content/uploads/2022/12/fionata.pdf>

http://powervapes.net/wp-content/uploads/2022/12/AutoCAD\_241\_Descarga\_gratis\_Torrente\_Versin [completa\\_WIN\\_\\_MA.pdf](http://powervapes.net/wp-content/uploads/2022/12/AutoCAD_241_Descarga_gratis_Torrente_Versin_completa_WIN__MA.pdf)

Algunas empresas de CAD ofrecen cursos de formación para su software que cubren todos los aspectos básicos. Si eres dibujante o arquitecto y quieres poder dibujar modelos 3D, deberías tomar un curso de AutoCAD o programas similares. Te enseñará muchas habilidades útiles e importantes que mejorarán tu vida y tu trabajo. Puede aprender a dibujar usando AutoCAD por su cuenta con bastante facilidad, pero es mucho más fácil usar las opciones de capacitación disponibles. Con un poco de conocimiento, puede aprender a usar AutoCAD con confianza y saldrá como un genio.

AutoCAD o cualquier otro software CAD es demasiado complejo para aprender sin una formación profesional. Pero si realiza un curso apropiado, puede aprender a usar AutoCAD con confianza y eventualmente diseñar edificios o construcciones en 3D. Esta es una habilidad útil para muchas de las profesiones enumeradas a continuación:

- ¿Alguien puede enseñarme a usar Autocad para Arquitectura / Diseño?
- ¿Alguien me puede enseñar a usar Autocad en Diseño de Producto?
- ¿Es posible aprender a usar Autocad en 2 semanas?

Parece que cada permutación reciente de este producto se vuelve cada vez más difícil y complicada para los usuarios principiantes. Tengo la sensación de que los usuarios más experimentados conocen muchos de los comandos básicos y cómo adaptarlos, pero parece que es más difícil de usar si no eres experto. AutoCAD siempre ha sido un software de ingeniería profesional excelente y ampliamente utilizado que se ocupa de una gran cantidad de diseños en 2D y 3D. Pero nunca ha sido tan fácil de usar. Es muy probable que sea uno de los programas más difíciles de aprender, pero si utiliza un método de aprendizaje bien elegido, puede convertirse en un profesional de AutoCAD en poco tiempo. La clave para aprender AutoCAD es seguir practicando durante y después del método de aprendizaje elegido.